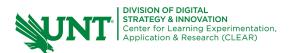

## **Teams in Canvas**

Teams in Canvas is an ungraded collaboration space for virtual asynchronous or synchronous meetings. Teams enables group video calls, or chat messaging, attendance tracking, note taking, collaboration on shared documents and a whiteboard.

| <ol> <li>Access Teams from the Modules<br/>Grades<br/>People<br/>Zoom<br/>Microsoft OneDrive<br/>Microsoft Teams<br/>meetings</li> <li>Select the new meeting</li> </ol>                                                                                                    | ne Canvas course menu.<br>na button | 6.<br>7.<br>8. | Join the meeting to open a video call.                                                                                                    |
|----------------------------------------------------------------------------------------------------|-------------------------------------|----------------|----------------------------------------------------------------------------------------------------|
| + New meeting                                                                                                    | 5                                   |                | Group A Project Planning Chat Files ~                                                                                                    |
| <ul> <li>Title the meeting and</li> <li>New meeting Details</li> <li>Time zone: (UTC-06:00) Central Time (US &amp; Canada) \core Group A Project Planning</li> <li>Group A Project Planning</li> <li>Riell, Molly \core Miss Scales, Monique \core Kees</li> </ul>                                                                                                    | add attendees and time.             | 9.             | The top panel also has an attendance tab to view who attended the meeting.         Group A Project Planning Chat Files Attendance         Take notes using the meeting notes tab.                                                                                                    |
| <ul> <li>Add entire class</li> <li>9/15/2022 600 PM &lt;</li> <li>4. Send the meeting.</li> </ul>                                                                                                    | → 9/15/2022 7:30 PM 🗸 1h 30m        |                | Project Planning Chat Files Attendance Meeting Notes Group A Project Planning Last edited: Just now Study group notes                                                                                                    |
| <ol> <li>The meeting will appering a strend of the strend of the str</li></ol> | ar on the Teams page and calendars. | 11.            | During our first meeting  Collaborate visually with the with the whiteboard tool.                                                                                                    |
| Home<br>Announcements<br>Syllabus<br>Modules<br>Grades<br>People<br>Zoom<br>Microsoft OneDrive<br>Microsoft Teams<br>meetings                                                                                                    | per+1 other                         |                | The second second |